## ODEUM tastatur genveje

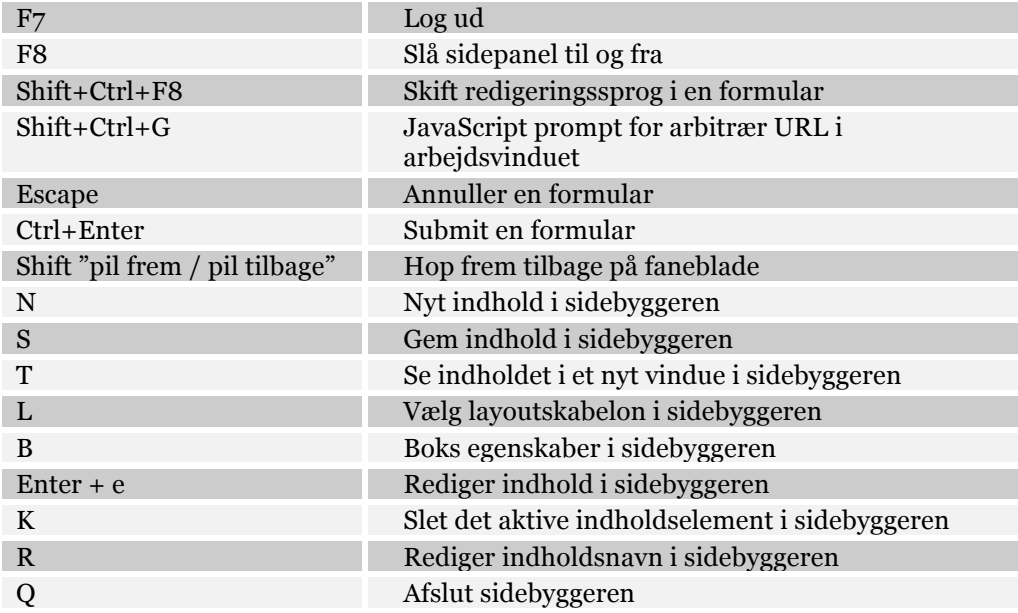